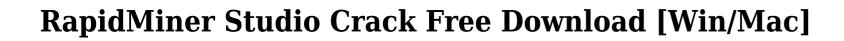

**Download** 

## RapidMiner Studio License Code & Keygen Free Download [32|64bit]

### RapidMiner Studio [Updated-2022]

#### RapidMiner Studio Crack Free Download [Win/Mac]

https://techplanet.today/post/windows-7-boot-updater-ovvero-personalizzare-la-schermata-di-avvio-di-windows-7-best

https://techplanet.today/post/full-slammed-tim-liam-cole-top

https://new.c.mi.com/my/post/638782/Digimonxroswarsallepisodesinhindi\_BETTER

 $\underline{https://techplanet.today/post/gfi-endpoint-security-2013-keygen-top}$ 

https://jemi.so/2-hot-blonds-the-lessonpdf-exclusive https://joyme.io/factiodextmu

https://techplanet.today/post/rocksmith-2014-megadeth-holy-wars-the-punishment-due-patched-download-utorrent-xbox-360

https://joyme.io/caetealiaro

https://tealfeed.com/sinhala-lama-kathandara-pdf-56-mftva

 $\underline{https://techplanet.today/post/deadspacehighlycompressed only 350mb}$ 

#### What's New in the?

# **System Requirements:**

00000000 00: 0000000 7, 0000000 8, 0000000 10 000: 00000 000000 000 000: 2 00 000: 2 00: 2 00: 2 0

https://www.mtcpreps.com/wp-content/uploads/2022/12/lyneuala.pdf
http://feedmonsters.com/wp-content/uploads/2022/12/Notezilla-Crack-Download-Updated.pdf
https://sarahebott.org/wp-content/uploads/2022/12/marjane.pdf
https://mentorus.pl/wws-easy-sms-crack-license-key-for-windows-latest-2022/
https://oiseauheureux.xyz/wp-content/uploads/2022/12/All-Stars-Icons-Colorpack.pdf
https://acealgaidapinairanda.com/wp-content/uploads/2022/12/Portable-Ifactor-Crack-3264bit-Latest.pdf
https://skepticsguild.com/wp-content/uploads/2022/12/AWeather-Crack-Free-Updated.pdf
http://www.kiwitravellers2017.com/2022/12/13/file-backup-watcher-free-edition-8-4-0-win-mac/

https://www.divinejoyyoga.com/wp-content/uploads/2022/12/Western\_Digital\_Data\_Lifeguard\_Tools.pdf

 $\underline{https://wonderlandlighting.com/wp\text{-}content/uploads/2022/12/STL\text{-}Export\text{-}for\text{-}SketchUp.pdf}$